## Язык программирования. Паскаль

Тема. Условный оператор

Цель работы. Составить алгоритм и проверку для определения попадания точки в заданную область.

Постановка задачи. Записать логическое выражение, соответствующее заданной области истинности

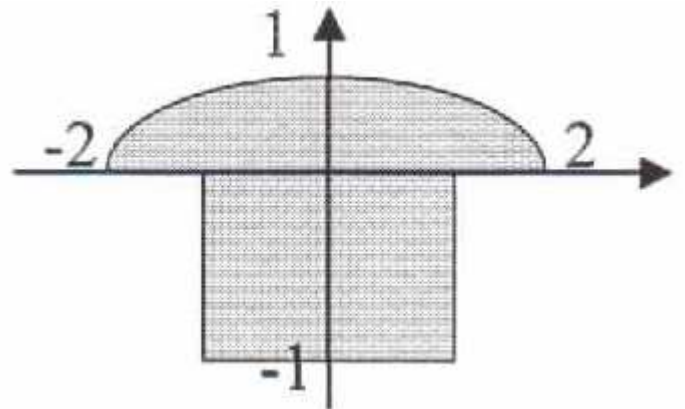

РЕШЕНИЕ.

Пусть  $(x, y)$  - произвольная точка. Найдем условия, при которых точка попадает в данную область.

Верхняя часть графика – есть полуэллипс, который задается уравнением  $\frac{x^2}{2^2} + y^2 = 1$ ,

при этом у≥0. Нижняя часть графика, это прямоугольник, который образован прямыми  $y = 0$ ,  $y = -1$ ,  $x = -1$ ,  $x = 1$ . Значит, условие попадания точки  $(x, y)$  в данную область задается ограничениями

$$
\left(\frac{x^2}{4} + y^2 \le 1 \ u \ y \ge 0\right) u\pi u \ (y \le 0 \ u \ y \ge -1 \ u \ |x| \le 1)
$$

Нарисуем блок-схему алгоритма

Задача скачана с сайта www.MatBuro.ru ©МатБюро - Выполнение заданий по математике, программированию, экономике

Начало  $\mathbf{x}, \mathbf{y}$ **HET** ДА  $\frac{1}{\sqrt{2}}\left(\frac{1}{2}(x)/4 + \frac{1}{2}(y) \right) = -1$  and  $(y \ge 0)$  or  $\frac{1}{2}(y \le 0)$ and  $(y>=1)$  and  $(abs(x)<=1)$ Точка не Точка попала попала в в данную данную область область

Листинг программы

```
program pr1;uses crt:
var
x, y: real;begin
 clrscr;
 write('Enter X=');
 readln(x);write('Enter Y=');readln(y);if (((sqrt(x)/4+sqrt(y) < 1) and (y> = 0)) or ((y < 0) and (y> = -1) and (abs(x) < 1)))then
  writeln('YES')
 else
  written ('NO');readkey;
end.
```
Конец

Результат выполнения

## Задача скачана с сайта www.MatBuro.ru

## ©МатБюро – Выполнение заданий по математике, программированию, экономике

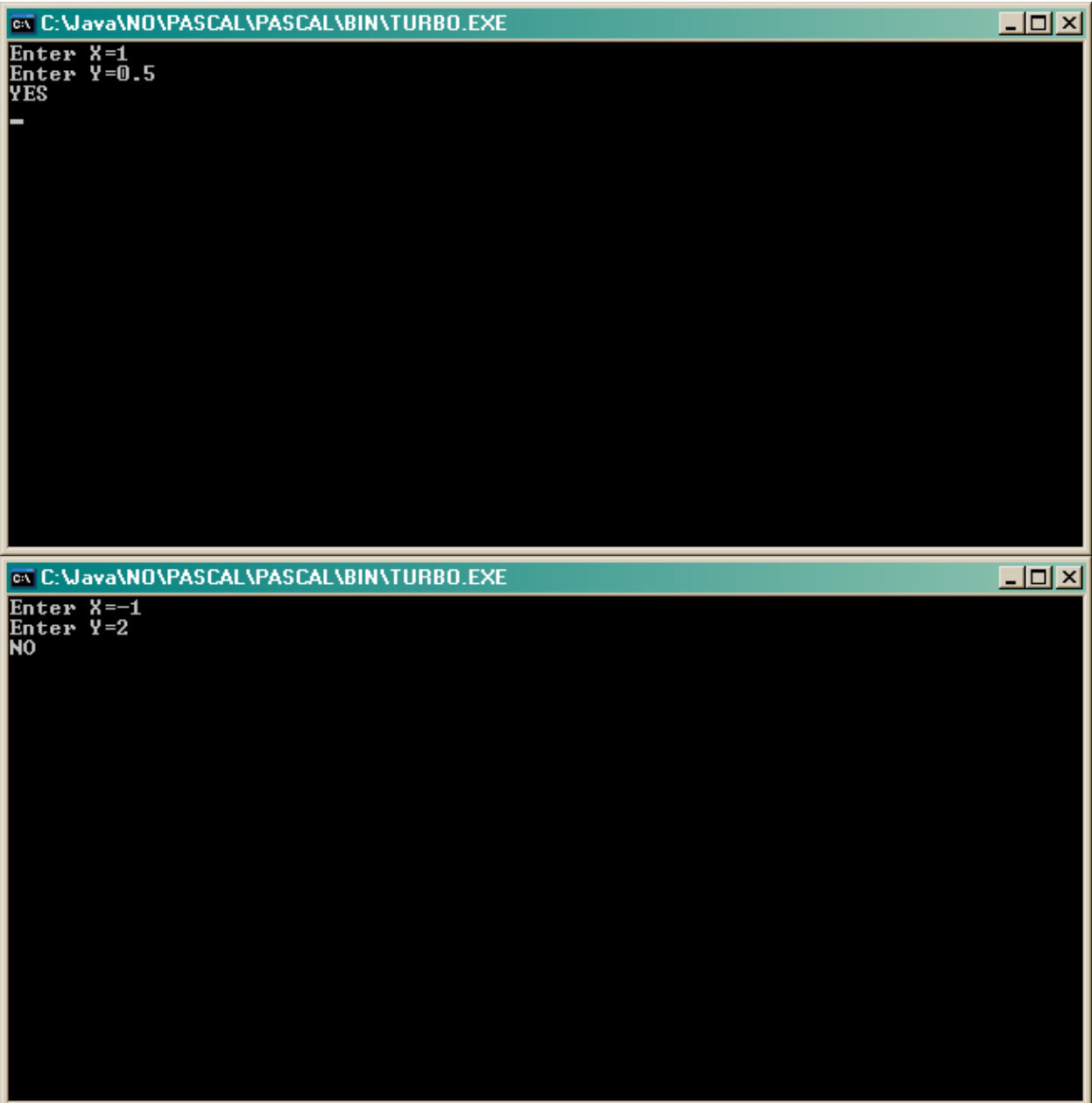